## **MoodleScript : ADD USER**

# **Moteur de script MoodleScript**

#### **Effet**

Crée un utilisateur dans moodle.

#### **Syntaxe**

```
 ADD USER <username> IDENTIFIED BY "<password> HAVING
firstname: "<firstname>"
lastname: "<lastname>"
email: "<email>"
[ idnumber: "<idnumber>"
  department: "<department"
  ... ]
```
#### **Exemples**

```
 ADD USER harry.potter IDENTIFIED BY "f4t3f*z5'e" HAVING
firstname: "Harry"
lastname; "Potter"
email: "harry.potter@poudlard.edu"
idnumber: "1ST"
department: "Griffondor"
```
#### **Attributs particuliers**

- **username** : L'identifiant de connexion.
- **password** : Un mot de passe, pour l'authentification manuelle. Doit toujours être fourni, même en cas d'autre types d'authentification (même vide). Le mot de passe "manuel" doit être conforme aux règles définies pour les mots de passe.

#### **Valeurs par défaut**

**auth** : "manual"

### **Impact sur le contexte de la pile d'exécution**

L'identifiant d'utilisateur courant est positionné sur l'id de l'utilisateur créé.

[Revenir à l'index du langage](https://docs.activeprolearn.com/doku.php?id=local:moodlescript:languagespecification) - [Revenir à l'index du composant](https://docs.activeprolearn.com/doku.php?id=local:moodlescript)

From:

<https://docs.activeprolearn.com/>- **Documentation Moodle ActiveProLearn**

Permanent link:

**<https://docs.activeprolearn.com/doku.php?id=local:moodlescript:language:adduser>**

Last update: **2024/04/04 15:52**

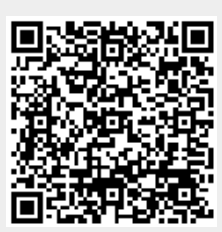